# **PROGRAMAÇÃO ORIENTADA AOS OBJECTOS (em JAVA5/6)**

## **LEI - LCC 2º ANO/2º SEMESTRE – 2008/2009**

Teste Teórico – 16H00 - 23 de Junho de 2009 Cotação: 20 valores - Duração: 120 m

**Nota 1: Responda a cada parte em folhas separadas. Nota 2: Cada Parte e questão tem indicada a respectiva cotação. Cada resposta será avaliada numa escala de 0-3. Nota 3: Pode sempre usar métodos anteriormente definidos (mas correctos).** 

### **PARTE I (8 valores)**

Considere a seguinte hierarquia de classes que representa o tipo de veículos usados por uma empresa:

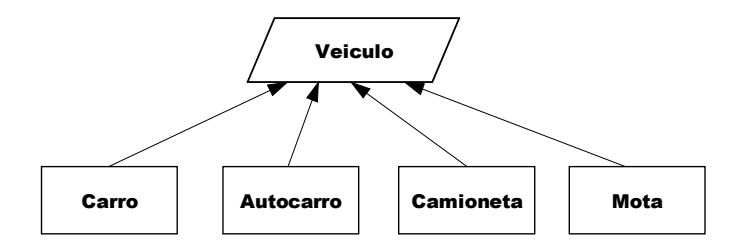

Sobre qualquer veículo pretende-se ter a seguinte informação: matrícula única, número total de Kms, cilindrada, tipo de combustível e consumo médio (aos 100). Cada veículo deverá possuir também a si associado um mapa diário de deslocações, mapa que associa a cada dia do mês informação sobre as deslocações realizadas. Uma deslocação deve registar a origem, o destino e os Kms realizados. Porém, a *informação sobre cada deslocação* difere conforme o tipo de Veiculo. Para um Carro, um Autocarro e Camioneta, devemos registar também o código do funcionário condutor. Para o Autocarro devemos registar ainda o número de pessoas transportadas e para a Camioneta o nome e peso total do produto transportado.

Sobre qualquer Veiculo, para além dos métodos usuais, deveremos implementar métodos para:

a) Calcular, em cada momento, o total de Kms já percorridos no mês actual;

b) Calcular, em cada momento, o total gasto em combustível (encontre uma solução versátil que satisfaça os vários possíveis tipos de combustível, actuais e futuros);

Codifique as classes Veiculo, Mota e Camioneta da forma mais completa e genérica possível.

### **PARTE II (6 valores)**

Qualquer empresa possui uma frota de veículos em permanente funcionamento. Considere-se uma classe Frota que vai representar o conjunto dos veículos, de todos os tipos, que a empresa possui.

a) Use um *HashSet* para representar o conjunto dos veículos da empresa, e codifique o método getFrota(), bem como os construtores desta classe (2.0);

b) Codifique um método de instância que determine o peso total da carga transportada no mês actual pelas Camionetas da empresa (2.0);

c) Codifique um método que devolva as matrículas de todos os Autocarros conduzidos no mês actual pelo funcionário cujo código é dado como parâmetro (2.0);

#### **PARTE III (6 valores)**

Continue a considerar a classe Frota anteriormente desenvolvida. Precisamos agora de implementar alguns métodos que transformem o *HashSet* que representa a frota de veículos, noutros tipos de colecções.

a) Escreva um método designado veiculosMap() que devolva uma tabela que associa a cada matrícula de veículo o conjunto dos códigos dos respectivos motoristas (2.0);

b) Escreva um método tabMatCombustivel() que, para cada tipo de combustível, devolva as matrículas dos veículos alimentados a tal tipo de combustível (2.0);

c) Escreva um método designado carrosComoMap() que transforme o *HashSet* numa tabela que associa a cada matrícula de um Carro a informação que existe sobre este, devendo ser a tabela ordenada por ordem crescente das matrículas (2.0);

#### **Prof. F. Mário Martins**